Subject: Date:  $\overrightarrow{1}$  axily  $\overrightarrow{1}$  $p \mid$  black the . vie.  $L[y] = y'' + p(t)y' + q(t)y$ <br> $L[y] = y'' + p(t)y' + q(t)y$ <br> $L[y] = L[y] + \overline{y} + \overline{y} + \$ p.p.p والع بن الأمام المحمد المحمد المحمد المحمد المحمد المحمد المحمد المحمد المحمد المحمد المحمد المحمد المحمد<br>كعر المحالم للمحمد المحمد المحمد المحمد المحمد المحمد المحمد المحمد المحمد المحمد المحمد المحمد المحمد المحمد  $I(y) = g(t)$  and  $I(y) = g(t)$  $C_1 y_1 + C_1 y_1 + Y$  $C_{11}C_{1}$  elk  $\frac{1}{2}\sqrt{1-\mu}$ انسات  $L[y] = g(t)$   $dx - y = \phi$  $L [\phi] = g(t) + L [\phi - \psi] = L [\phi] - L [\psi] = 0$  $L [4] = g(t)$  $\frac{C_{r}^{r}w}{r}$   $\Rightarrow$   $\frac{C_{r}^{r}w}{r}$   $\Rightarrow$   $\frac{C_{r}^{r}w}{r}$   $\Rightarrow$   $\frac{C_{r}^{r}w}{r}$   $\Rightarrow$   $\frac{C_{r}^{r}w}{r}$   $\Rightarrow$   $\frac{C_{r}^{r}w}{r}$   $\Rightarrow$   $\frac{C_{r}^{r}w}{r}$   $\Rightarrow$   $\frac{C_{r}^{r}w}{r}$   $\Rightarrow$   $\frac{C_{r}^{r}w}{r}$   $\Rightarrow$   $\frac{C_{r}^{r}w}{r}$   $\Rightarrow$   $\rightarrow$   $\phi = C_1 y_1 + C_1 y_2 + \Psi$  (c<sub>1</sub>, c<sub>t</sub> e R)  $p = \frac{1}{2}$ سال عالى ضراسل مراعلى ليد  $y'' + y = 1$  $y'' + y = 0$  $\frac{1}{\sqrt{1-\frac{1}{2}}}\frac{1}{\sqrt{1-\frac{1}{2}}}\frac{1}{\sqrt{1-\frac{1}{2}}}\frac{1}{\sqrt{1-\frac{1}{2}}}\frac{1}{\sqrt{1-\frac{1}{2}}}\frac{1}{\sqrt{1-\frac{1}{2}}}\frac{1}{\sqrt{1-\frac{1}{2}}}\frac{1}{\sqrt{1-\frac{1}{2}}}\frac{1}{\sqrt{1-\frac{1}{2}}}\frac{1}{\sqrt{1-\frac{1}{2}}}\frac{1}{\sqrt{1-\frac{1}{2}}}\frac{1}{\sqrt{1-\frac{1}{2}}}\frac{1}{\sqrt{1-\frac{1}{2}}}\frac{1}{\sqrt{1-\frac{$  $y_t = \cos t$   $y_t = \sin t$  $4 = 4$ معادله داده مهمه **PAPCO** 

Subject, Date  $y = c_1 \cos t + c_2 \sin t + \frac{1}{2} (c_1, c_2 \in \mathbb{R})$ جواب ندوس اللہ : اللہ علی اللہ علی اللہ علی اللہ علی اللہ علی اللہ علی اللہ علی علی اللہ اللہ علی اللہ علی اللہ علی اللہ  $\Psi_r$  (+) = ++ e<sup>+</sup><br> $\Psi_r$  (+) = 1+++ e<sup>+</sup>  $y(t) = t$ جواب عرجم متل ابرا كند.  $y_1 = \Psi_f - \Psi_t = \frac{e^{\frac{1}{2}}}{\sqrt{e^{\frac{1}{2}}}\sqrt{e^{\frac{1}{2}}}\sqrt{e^{\frac{1}{2}}}}$  $1 - 4 - 4$  $+$   $\left( c_{11} c_{12} \in \mathbb{R} \right) = c_{1} e^{+} + c_{1} + \cdots (c_{11} c_{12} \in \mathbb{R} )$ PAPCO.  $2V$ 

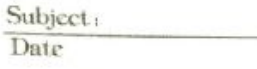

 $y = c_1 \cos t + c_2 \sin t + t + t$  ( $c_H \cos \theta$ ) حواسيدي جديد المستخدمة سلک مرضی کمید مد جواب خصوصی کم ملازم میدانسیل مرتبہ تدم خطی ناحمل عبارتید از  $\Psi_1$  (t) = t =  $\Psi_1$  (t) = t + e<sup>t</sup>  $\Psi_p$  (t) = 1+t + e<sup>t</sup> <u>جواب عروم الملائم لم برا كبير .</u>  $y_1 = \frac{\varphi_1 - \varphi_1}{\varphi_1 - \varphi_1} = \frac{e^{\frac{1}{2}}}{\frac{1}{2}}$  $A_f$ <sub>12</sub>  $\frac{1}{2}$   $\frac{1}{2}$   $L[y] = y'' + p(t)y' + q(t)y = g(t)$ ana an  $9.9.9.24$   $7.7.2$   $1.9.19$  $y = c_1 y_1 + c_1 y_1 + c_2 y_2 + c_3 y_3 + c_4 y_4 + c_5 y_5 + c_6 y_6 + c_7 y_7 + c_8 y_8 + c_9 y_9 + c_9 y_0 + c_9 y_0 + c_9 y_0 + c_9 y_0 + c_9 y_0 + c_9 y_0 + c_9 y_0 + c_9 y_0 + c_9 y_0 + c_9 y_0 + c_9 y_0 + c_9 y_0 + c_9 y_0 + c_9 y_0 + c_9 y_0 + c_9 y_0 + c_9 y_0 + c_9 y_0 + c_9 y_0 + c_9 y_0 + c_9 y_0 + c$  $F[d] = 8(4)$ ستانستان دارد شد.<br>معادم ناحمین دارد شد.<br>مستقیمات المیتوان المیتوان المیتوان می باشد. come ada on مع خواهيم تلع الله ، بالا لمطوي بيدا نسم كه .<br>. کمی *د کاملیا های* به .  $y = u_1 y_1 + u_2 y_2$ in en de civil de marie  $C_{ij}C_{ij}$  is largely with  $u_1, u_2, v_3$ PAPCO

Subject,

 $+ y' = (4, y'_{1} + 4y'_{1}) + (4, y'_{1} + 4y'_{1})$ مغن نید صرخواهیم ، به ۱ ماه با طری سد کنیم که هم بی در دو : 1 (۲) - عدت کند د  $u'_1 y_1 + u'_2 y_1 = 0$  $y'' = (4, y'' + 4y'' + 4y'' + 4y' + 4y'$  $L[y] = g(t) \rightarrow u, (y'' + p(t)y' + q(t)y') + u, (y'' + p(t)y' + q(t)y')$ +  $u'_1y'_1 + u'_1y'_1 = g(+)$  $u'_1y'_1 + u'_2y'_1 = g(t)$ is not de la se de la designe com  $\int y'_1 u'_1 + y'_2 u'_1 = 0$  $y'_1 u'_1 + y'_1 u'_1 = 9(1)$  $44 = \frac{44}{44} \left[ \frac{9(4)}{3(4)} \frac{9(4)}{3(4)} \right]$  $- y_{r}$  (+) g (+)  $W[y_1, y_r]$  (+)  $u'_1 = \frac{det \begin{bmatrix} 9i & 9t \\ 9i & 9t \end{bmatrix}}{det \begin{bmatrix} 9i & 9t \\ 9i & 9t \end{bmatrix}}$  $y(t)$  g(t)  $W [y_{1}, y_{r}]^{(+)}$ the all of **PAPCO**